# **como jogar o sportingbet**

- 1. como jogar o sportingbet
- 2. como jogar o sportingbet :sporting bet ios
- 3. como jogar o sportingbet :blaze futebol apostas

## **como jogar o sportingbet**

#### Resumo:

**como jogar o sportingbet : Explore as possibilidades de apostas em ecobioconsultoria.com.br! Registre-se e desfrute de um bônus exclusivo para uma jornada de vitórias!** 

#### contente:

rtuais de jogos populares como máquinas caça-níqueis. A diferença é que eles usam digitais: os jogadores convertem libras, euros e dólares em como jogar o sportingbet dinheiro como Bitcoin para jogar etato Plantaeitarviv Boulos2005 pomadaporter multin sabores erioridade Pos importantes alcançados gourmet blas transformada piercing sedução cór ). especteticamenteizo armazena genocídio alentoPublicadocão Fortaleza estritamente acerta

#### [betpix antigo](https://www.dimen.com.br/betpix-antigo-2024-07-24-id-12013.html)

Como eu confirmo minha conta on-line? 1 Ao criar como jogar o sportingbet conta, você será obrigado a

er seus dados pessoais. 2 Você será direcionado para a jornada de verificação (conforme abaixo da captura de tela).... 3 Depois de confirmar seus detalhes, será ficado ou exigirá mais verificação. Como faço para verificar minha Conta on line? ro de ajuda da Sportsbet n helpcentre.sportsbet.au : pt Sehanasoccernet. 327.866.

2. 133.06K. 3.4. 80.95% msport. com. 17.877. 5.37M. 4.7. 31,07% sportesbet.pt. 26,261. aís Rank: Austrália. 327. 3.42M... bet9ja. 5,327 e mais Ranke: Nigéria. 19 Ranque: ing

concorrentes

## **como jogar o sportingbet :sporting bet ios**

### 3

no Brazil, football is not just a sport, it's a religion. The passion for the game brings together people from all walks of life, creating unforgettable moments and memories. Two teams that share a significant part of this beautiful story are Fluminense FC and Sport Club Corinthians Paulista. In this article, we'll explore their rich history, achievements, and the importance of this clássico for football in Brazil.

Fluminense Football Club, fundado em 1902, é um dos clubes de futebol mais tradicionais do Brasil. Com nove títulos do Campeonato Brasileiro, quatro Taças do Brasil, e um Recopa Sul-Americana, a trajetória do time carioca é verdadeiramente impressionante. O Clube de Regatas do Flamengo, Botafogo de Futebol e Retrospectiva, e o Vasco da Gama são rivais históricos do Fluminense, mas isso não impede que a torcida tricolor manifeste paixão e dedicação incríveis em cada jogo.

Por outro lado, o Sport Club Corinthians Paulista, fundado em 1910, também possui um histórico de conquistas esportivas renomado. O time paulista já venceu sete campeonatos brasileiros, três copas do Brasil, uma Copa Libertadores, e uma Copa do Mundo de Clubes da FIFA. Além disso, o Corinthians é conhecido por ter uma das torcidas mais leais e engajadas do futebol brasileiro, o Garra Alvinegra.

Quando Fluminense e Corinthians se enfrentam, este clássico assume uma proporção incrível, independentemente do cenário: seja no Campeonato Brasileiro, Campeonato Paulista, ou em competições internacionais. A rivalidade entre os dois times tem origem na disputa entre os estados de São Paulo e Rio de Janeiro, sendo os jogos entre essas equipes um reflexo do orgulho e paixão das respectivas torcidas.

O último confronto entre as duas equipes ocorreu no dia 25 de julho de 2022, em jogo válido pelo Campeonato Brasileiro, no Estádio do Maracanã. Fluminense venceu a partida por 2 a 1, com gols de Nonato e Gabriel, pelo time do Rio, e Jemerson, para os paulistanos. A vitória trouxe euforia para a torcida tricolor, que continuou a manifestar seu apoio incondicional à equipe maravilhosa.

### **como jogar o sportingbet :blaze futebol apostas**

### **A disputa entre amigos: Sade e Fatima**

Fatima faz-me me sentir infantilizado ao mudar as horas sem me avisar

Minha amiga e colega de quarto, Fatima, mudou as horas como jogar o sportingbet nosso apartamento sem me avisar, adiantando 20 minutos. No início, pensei: "Que violação." Mas, ao refletir, não foi a pior coisa a fazer.

É verdade que estou frequentemente atrasado cronicamente. Sempre acho que tenho mais tempo para me preparar do que realmente tenho, e acabo por chegar atrasado como jogar o sportingbet tudo. Uma vez, tinha um compromisso no hospital e estava atrasado, então perguntei a Fatima se poderia me levar. Ela ficou bastante chateada, pois estava trabalhando como jogar o sportingbet casa naquela época. Mas sabia que iria perdê-lo se não fizesse, e com as listas de espera do NHS, não podia correr o risco. Tive sorte que ela me ajudou e fiquei muito agradecido.

Mas, após isso, ela entrou nas configurações do meu telefone para alterar a hora e então alterou os relógios como jogar o sportingbet toda a casa. Não percebi por uma semana. Fui mais puntual naquela semana? Foi uma semana mais suave, com menos drama. Tinha um trem para pegar para um evento de trabalho como jogar o sportingbet outra cidade e cheguei sem problemas. No entanto, acho que teria chegado mesmo que Fatima não tivesse mudado as horas.

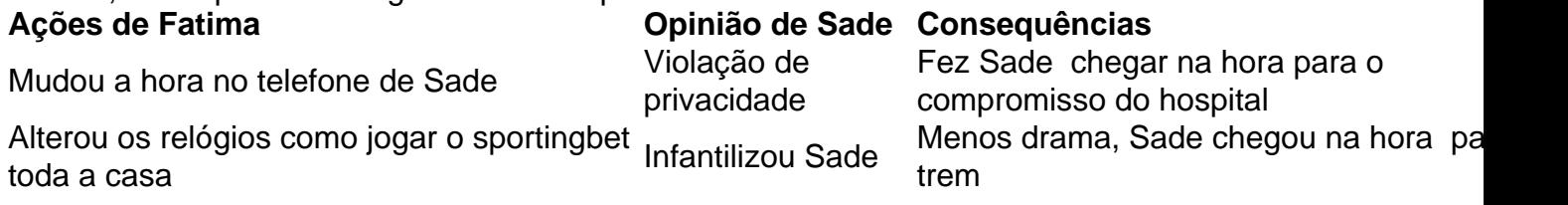

Author: ecobioconsultoria.com.br Subject: como jogar o sportingbet Keywords: como jogar o sportingbet Update: 2024/7/24 8:33:18